# General Purpose Packages

Jesse Perla, Thomas J. Sargent and John Stachurski

December 4, 2020

## **1 Contents**

- Overview 2
- Numerical Integration 3
- Interpolation 4
- Linear Algebra 5
- General [Too](#page-0-0)ls 6

## **2 Overview**

<span id="page-0-0"></span>Julia has both a large number of useful, well written libraries and many incomplete poorly maintained proofs of concept.

A major advantage of Julia libraries is that, because Julia itself is sufficiently fast, there is less need to mix in low level languages like C and Fortran.

As a result, most Julia libraries are written exclusively in Julia.

Not only does this make the libraries more portable, it makes them much easier to dive into, read, learn from and modify.

In this lecture we introduce a few of the Julia libraries that we've found particularly useful for quantitative work in economics.

Also see data and statistical packages and optimization, solver, and related packages for more domain specific packages.

### **2.1 S[etup](https://lectures.quantecon.org/jl/more_julia/data_statistical_packages.html)**

```
In [1]: using InstantiateFromURL
        # optionally add arguments to force installation: instantiate = true,
```

```
↪precompile = true
      github_project("QuantEcon/quantecon-notebooks-julia", version = "0.8.0")
```
## In [2]: **using** LinearAlgebra, Statistics

```
using QuantEcon, QuadGK, FastGaussQuadrature, Distributions, Expectations
using Interpolations, Plots, LaTeXStrings, ProgressMeter
```
## **3 Numerical Integration**

Many applications require directly calculating a numerical derivative and calculating expectations.

### **3.1 Adaptive Quadrature**

A high accuracy solution for calculating numerical integrals is QuadGK.

```
In [3]: using QuadGK
```

```
@show value, tol = quadgk(cos, -2\pi, 2\pi);
```

```
(value, tol) = quadgk(cos, -2\pi, 2\pi) = (-1.5474478810961125e-14,5.7846097329025695e-24)
```
This is an adaptive Gauss-Kronrod integration technique that's relatively accurate for smooth functions.

However, its adaptive implementation makes it slow and not well suited to inner loops.

### **3.2 Gaussian Quadrature**

Alternatively, many integrals can be done efficiently with (non-adaptive) Gaussian quadrature.

For example, using FastGaussQuadrature.jl

#### In [4]: **[usi](https://en.wikipedia.org/wiki/Gaussian_quadrature)ng** FastGaussQuadrature

```
x, w = gausslegendre( 100_000 ); # i.e. find 100,000 nodes
# integrates f(x) = x^2 from -1 to 1
f(x) = x^2@show w  f.(x); # calculate integral
```
 $W \parallel f.(x) = 0.666666666666667$ 

The only problem with the FastGaussQuadrature package is that you will need to deal with affine transformations to the non-default domains yourself.

Alternatively, QuantEcon.jl has routines for Gaussian quadrature that translate the domains.

In [5]: **using** QuantEcon

```
x, w = qnwlege(65, -2\pi, 2\pi);
@show w [ cos.(x); \# i.e. on [-2\pi, 2\pi] domain
```

```
W \parallel \text{cos.}(x) = -3.0064051806277455e-15
```
#### **3.3 Expectations**

If the calculations of the numerical integral is simply for calculating mathematical expectations of a particular distribution, then Expectations.jl provides a convenient interface.

Under the hood, it is finding the appropriate Gaussian quadrature scheme for the distribution using FastGaussQuadrature.

```
In [6]: using Distributions, Expectations
        dist = Normal()E = expectation(dist)
        f(x) = x@show E(f) #i.e. identity
        # Or using as a linear operator
        f(x) = x^2x = nodes(E)w = weights(E)E^{*} f. (x) == f. (x) \Box w
           E(f) = -6.991310601309959e-18
```
Out[6]: true

## **4 Interpolation**

In economics we often wish to interpolate discrete data (i.e., build continuous functions that join discrete sequences of points).

The package we usually turn to for this purpose is Interpolations.jl.

There are a variety of options, but we will only demonstrate the convenient notations.

#### **4.1 Univariate with a Regular Grid**

Let's start with the univariate case.

We begin by creating some data points, using a sine function

```
In [7]: using Interpolations
       using Plots
       gr(fmt=:png);x = -7:7 # x points, coase grid
       y = sin.(x) # corresponding y points
       xf = -7:0.1:7 # fine grid
       plot(xf, sin.(xf), label = "sin function")scatter!(x, y, label = "sampled data", markersize = 4)
```
Out[7]:

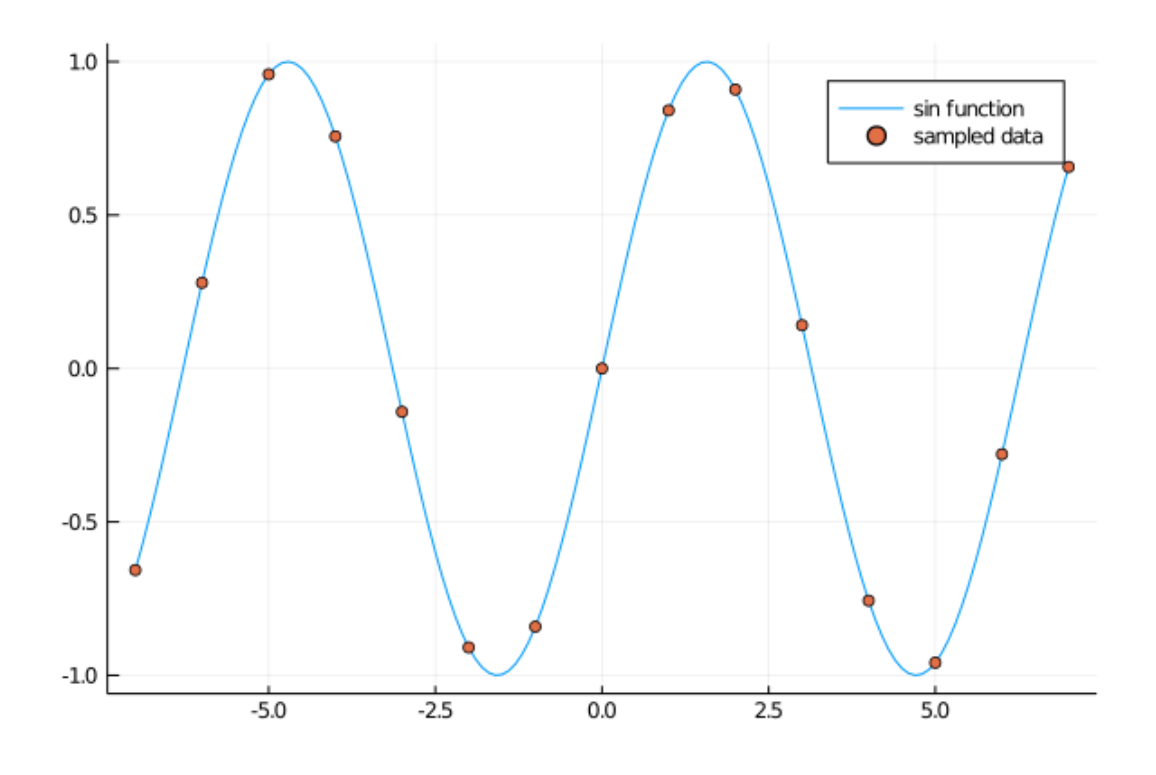

To implement linear and cubic spline interpolation

```
In [8]: li = LinearInterpolation(x, y)
         li<sub>spline</sub> = CubicSplineInterpolation(x, y)
```

```
@show li(0.3) # evaluate at a single point
```

```
scatter(x, y, label = "sampled data", markersize = 4)
plot!(xf, li.(xf), label = "linear")
plot!(xf, li_spline.(xf), label = "spline")
```

```
li(0.3) = 0.25244129544236954
```
Out[8]:

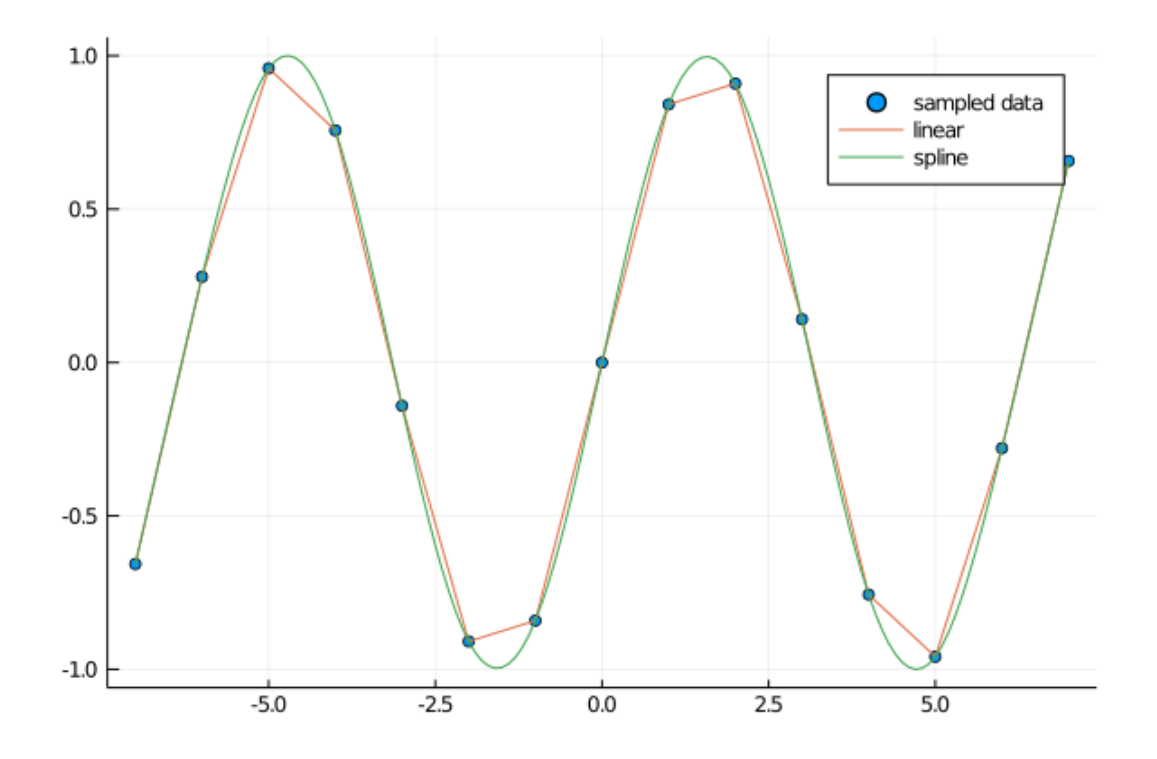

**4.2 Univariate with Irregular Grid**

In the above, the LinearInterpolation function uses a specialized function for regular grids since x is a Range type.

For an arbitrary, irregular grid

```
In [9]: x = \log (range(1, exp(4), length = 10)). + 1 # uneven grid
        y = log.(x) # corresponding y points
        \text{interp} = \text{LinearInterpolation}(x, y)xf = log.(range(1, exp(4), length = 100)) .+ 1 # finer grid
        plot(xf, interp.(xf), label = "linear")
        scatter!(x, y, label = "sampled data", markersize = 4, size = (800, 400))
```
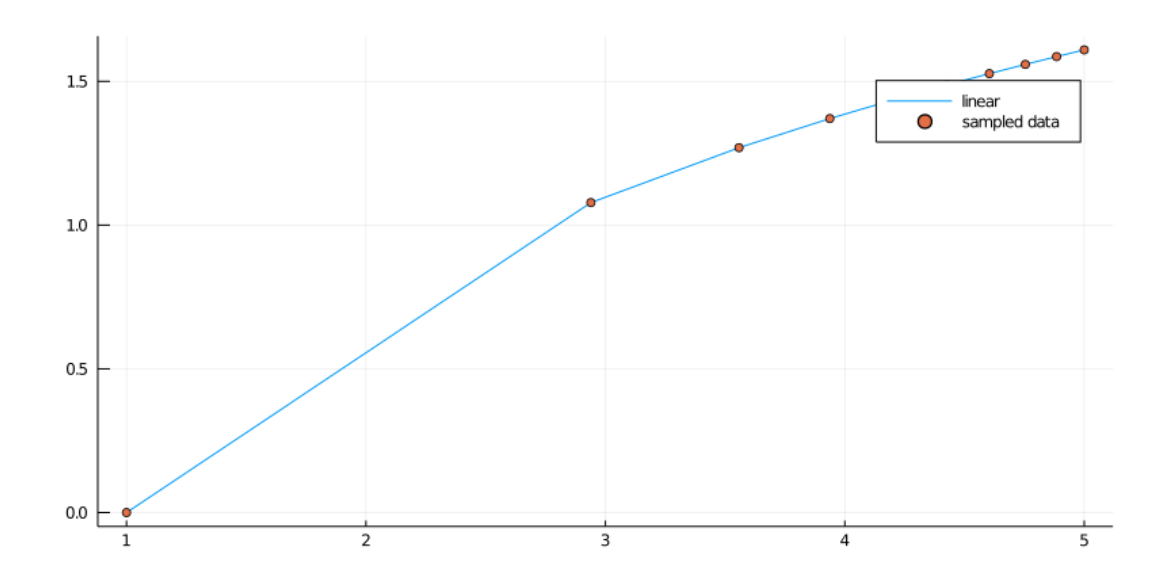

At this point, Interpolations.jl does not have support for cubic splines with irregular grids, but there are plenty of other packages that do (e.g. Dierckx.jl and GridInterpolations.jl).

#### **4.3 Multivariate Interpolation**

[Interpo](https://github.com/sisl/GridInterpolations.jl)lating a regular multivariate function uses the same function

```
In [10]: f(x,y) = log(x+y)xs = 1:0.2:5ys = 2:0.1:5A = [f(x, y) for x in xs, y in ys]# linear interpolation
         interp linear = LinearInterpolation((xs, ys), A)
         @show interp_linear(3, 2) # exactly log(3 + 2)
         @show interp_linear(3.1, 2.1) # approximately log(3.1 + 2.1)
         # cubic spline interpolation
         interp_cubic = CubicSplineInterpolation((xs, ys), A)
         @show interp_cubic(3, 2) # exactly log(3 + 2)
         @show interp_cubic(3.1, 2.1) # approximately log(3.1 + 2.1);
           interp_linear(3, 2) = 1.6094379124341003
       interp_{\text{linear}}(3.1, 2.1) = 1.6484736801441782interp_cubic(3, 2) = 1.6094379124341interp_cubic(3.1, 2.1) = 1.6486586594237707
```
See Interpolations.jl documentation for more details on options and settings.

## **5 [Linear Algebra](https://github.com/JuliaMath/Interpolations.jl#convenience-notation)**

### **5.1 Standard Library**

The standard library contains many useful routines for linear algebra, in addition to standard functions such as  $det()$ ,  $inv()$ ,  $factorize()$ , etc.

Routines are available for

- Cholesky factorization
- LU decomposition
- Singular value decomposition,
- Schur factorization, etc.

See here for further details.

## **6 [Ge](https://docs.julialang.org/en/v1/stdlib/LinearAlgebra/)neral Tools**

### **6.1 LaTeXStrings.jl**

When you need to properly escape latex code (e.g. for equation labels), use LaTeXStrings.jl.

```
In [11]: using LaTeXStrings
         L"an equation: $1 + \alpha^2$"
```

```
Out[11]: an equation: 1 + \alpha^2
```
### **6.2 ProgressMeter.jl**

For long-running operations, you can use the ProgressMeter.jl package.

To use the package, you simply put a macro in front of for loops, etc.

From the documentation

#### In [12]: **using** ProgressMeter

```
@showprogress 1 "Computing..." for i in 1:50
    sleep(0.1) # some computation....
end
```
Computing…100%|███████████████████████████████████████| Time: 0:00:05